# program

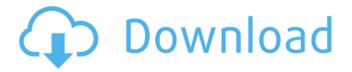

## Photoshop Pc 6 Free Download [Updated-2022]

Photoshop Express Photoshop Express, part of the Photoshop Collection offered from Adobe, allows you to use the Photoshop color and lens correction tools for editing digital images. It's the best way to get started if you're looking to quickly or inexpensively edit your photographs. It is a great option to try before you make the commitment to buy a full version. You can download Photoshop Express at www.adobe.com/products/photoshop-express.html.

#### Photoshop Pc 6 Free Download Crack +

Adobe Photoshop is used for most professional web design and digital media projects. It has simple and powerful tools to accomplish great results. Photoshop has a huge number of options and features to explore. It can be difficult to understand the amount of features, but the more you learn, the more you'll discover. In this Photoshop tutorial, I'll teach you how to do a thumbnail edit in Photoshop. Before that, you'll learn about basic Photoshop operations such as Crop, Rotate, Scaling, and Pixelate. In this Photoshop tutorial I will show you how to do a photomontage in Photoshop. Photoshop Tutorial - How To Make Simple Thumbnail Images How to Download and Use Photoshop Adobe Photoshop is available for both PCs and Macs. It is available for \$150. Photoshop is a multi-platform software; it can be used on Linux and other Unix-based computers. It can also be used in any web browser. How to Install Photoshop for Mac The first step is to download a copy of Photoshop. An Adobe Creative Cloud membership is required for a license to access the software. Visit the Adobe website by clicking here. Scroll down to the 'Photoshop' section on the left hand side of the page. Scroll down and select the latest version of the software. Click the 'Download' button to begin downloading the installation file. The download will begin immediately. It will take anywhere from 15-20 minutes. If you are running Windows 7, Windows 8, or Windows 10, click the blue 'download now' button above. If you are on a Mac OS version 10.9 or higher, choose 'Get it now'. On Mac OS, the next step is to open the Adobe Creative Cloud website. This website allows you to login to an already-created account. It's much easier than creating your own. After logging in, you can go to the Downloads tab to download Photoshop. Then double-click the downloaded Photoshop installer file to begin the installation process. Follow the on-screen instructions to install Photoshop. It's easy to use. When the installation has finished, go to the Adobe website and create a password for the Adobe Creative Cloud. You'll receive a welcome email with the password. Open Photoshop. You'll see a screen asking you to install a plug-in. Scroll down and select the plug-in. Continue to use Photoshop 05a79cecff

2/4

## Photoshop Pc 6 Free Download Crack+ Activation X64

The majority of us are familiar with the term "middle class" in the US. It's a term applied to those who earn an average pay. This is typically reached around the upper third of the income distribution – the 70% top bracket on the chart to the right. In our recent work, we've been seeing more and more that the term "middle class" has lost a lot of definition. In the US, there is an entire new group of people who've been coming into the middle class over the past 30 years or so. The same story plays out in the UK and parts of Europe. When I'm asked to define the middle class, the term I give is individuals, like you and I, in the lower half of the economic distribution who keep more of their earnings. It has typically been the point where all of the resources are available to raise a family, save for a house or two. There are a number of ways we can define the middle class – tax brackets, inflation-adjusted pay, total earnings, total income. In my piece "Young, White and Middle Class," I use all of these definitions and show that they converge in different places around the world. We are in the middle of one of the longest bull markets in US history, and we've been noticing something interesting. The middle has been rising, and it's been almost entirely due to those at the top. This fits in with our latest research showing the primary driver of income inequality is the rise of merit pay, mostly for the top 30%. One of the largest challenges to understanding what's going on is that in the US, the middle class has been on a long journey for the past four decades. Working for the middle class has been an evolving process. As we move forward, we should be able to identify some of the most important macroeconomic trends affecting middle class incomes, and understand what role merit pay might play in pushing up or lowering middle class incomes. Here's my list, in rank order: 1. Middle class incomes in the US have been rising for 40 years. According to the National Income and Product Accounts published by the US Bureau of Economic Analysis, in real terms, middle class incomes rose from \$52,200 in 1973 to \$75,000 in 2012, a total increase of 28%. Further, inflation-adjusted income has increased from \$47,200 in

#### What's New in the?

The Color Picker is another useful tool for working with images. It allows you to select and save a particular color from an image. There are numerous reasons why you might need to know how to edit your video: If your video is completely out of focus, use the Hand tool to manually adjust the setting. You can use the Retouch tool to remove unwanted areas of the image. The Eraser tool can help you remove unwanted parts of the image. The Pen tool can be used to trace an object to create a new image. You can also re-size the image, or crop it to draw a new composition. You can use the Paintbrush tool to add objects, and the Paint Bucket tool to remove them. If you are new to editing images, then welcome to Photoshop! Here is a brief tutorial on how to use Photoshop. Learn the most essential tools for photo editing in Photoshop. While you work in Photoshop, it may be helpful to have a concept or plan in mind for the finished project. You could use this plan as a guide for how to plan the images and/or video footage you want to include in your project. You could edit images directly from your video editing software, such as Final Cut Pro or Adobe Premiere. Adobe Premiere Elements is a beginner-friendly, easy-to-use video editing software. You can use this program to do one-click editing, or you can learn how to edit video in Adobe Premiere Elements, step by step. Adobe Premiere Elements: Beginner's First Steps In this Adobe Premiere Elements tutorial, learn the first steps of editing video in this beginner-friendly program. You will learn how to: Edit video in Adobe Premiere Elements Import, trim, delete, rotate, crop, and add text to your video Add music Add audio effects to your video If you need basic video editing training, then this tutorial is for you. Learn how to edit a video in Adobe Premiere Elements. See how to use the Red-Eye Fix feature, how to add music, how to add effects, and other things you can do in Premiere Elements. Watch our Adobe Premiere Elements tutorial and start learning how to edit video! If your video looks too dark in full screen view, try playing it in a window. If it is too light, try increasing the contrast. When you see the image on your computer screen, the smallest changes

3/4

## System Requirements For Photoshop Pc 6 Free Download:

Supported video card requirements: Nvidia GTX 660, 735, or 750, ATI Radeon HD 7850, 7870, or 7950, and Intel HD 4000 and HD 4000 series Graphics. AMD is now supporting their current-generation R9 series, in the form of the new Radeon R9 270 and 270X. The requirement for an Intel graphics card for this build has been removed. Minimum: OS: Windows 7 x64, Windows 8.1 x64, Windows 8 x64, Windows 8.1 x64, Windows 10 x64

#### Related links:

https://obscure-brushlands-00591.herokuapp.com/grettand.pdf

https://ceza.gov.ph/system/files/webform/resume/photoshop-filter-noise-jpg-cleaner-free-download.pdf

https://www.tenerifelife.net/advert/how-to-download-photoshop-cs4-portable-full/

https://earthoceanandairtravel.com/2022/07/01/free-tamil-windows-fonts/

https://www.careerfirst.lk/sites/default/files/webform/cv/photoshop-old-version-free-download.pdf

https://drblaskovich.com/wp-content/uploads/2022/07/chumghan.pdf

http://berlin-property-partner.com/?p=27462

https://xtc-hair.com/photoshop-psd-free/

https://www.careerfirst.lk/system/files/webform/cv/reydor235.pdf

https://think-relax.com/40-free-vintage-styles-for-textures-illustrations-design

http://steamworksedmonton.com/adobe-camera-raw-cc2019-help/

https://machinetoolsearch.com/price-brushes/

https://rebatecircle.com/wp-content/uploads/2022/07/adobe photoshop 60 free download windows 7.pdf

https://lotem-jewelry.com/photoshop-cs6-crack-free-full-version-download/

https://natsegal.com/adobe-photoshop-2018-free-download/

https://www.spanko.net/upload/files/2022/07/bFUXdNXiqL7u85w9CxOd 01 684005e4cece9e6af0669a2133c4fa13 file.pdf

https://luxvideo.tv/2022/07/01/download-adobe-photoshop-cc-for-windows-7/

https://www.footballdelhi.com/photoshop-download-setup-for-windows-7/

https://www.riobrasilword.com/wp-content/uploads/2022/07/adobe photoshop free download for windows 13.pdf

https://paygranracodethan.wixsite.com/softclearhormont/post/photoshop-cc-download-21-0x64bit-for-windows-xp

4/4